ФИО: Белгородский Валерий Савотравите ретво науки и высшего образования Российской Федерации Должность: Ректор<br>Должность: Ректор долждение государственное бюджетное образовательное учреждение высшего образования «Российский государственный университет им. А.Н. Косыгина 8df276ee93e17c18e7bee9e7cad2d0ed9ab82473(Технологии. Дизайн. Искусство)» Документ подписан простой электронной подписью Информация о владельце: Дата подписания: 27.05.2024 11:33:05 Уникальный программный ключ:

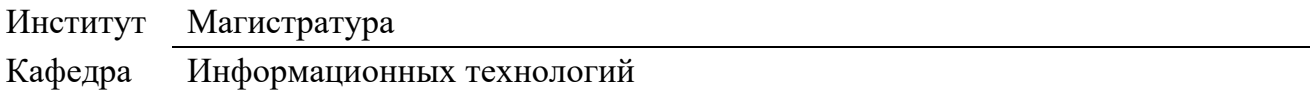

## **РАБОЧАЯ ПРОГРАММА УЧЕБНОЙ ДИСЦИПЛИНЫ**

**Компьютерный дизайн**

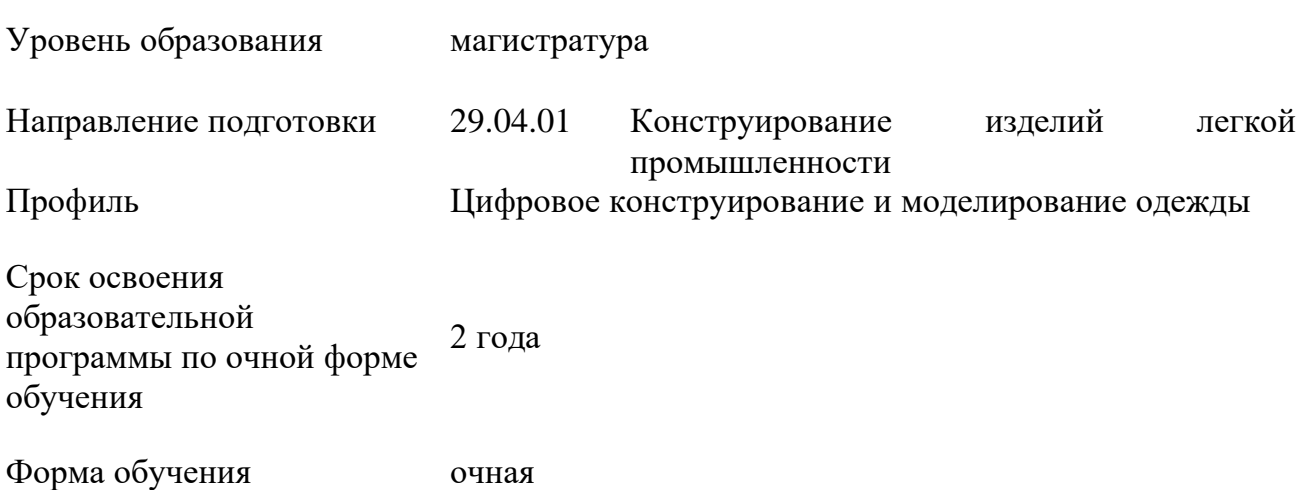

Рабочая программа учебной дисциплины «Компьютерный дизайн» основной профессиональной образовательной программы высшего образования*,* рассмотрена и одобрена на заседании кафедры, протокол № 7 от 21.02.2024 г.

Разработчик рабочей программы учебной дисциплины:

Доцент Т.В. Соколова

Заведующий кафедрой: И.Б. Разин

### **1. ОБЩИЕ СВЕДЕНИЯ**

Учебная дисциплина «Компьютерный дизайн» изучается в третьем семестре. Курсовая работа/Курсовой проект – не предусмотрены.

1.1. Форма промежуточной аттестации:

третий семестр - зачет с оценкой

1.2. Место учебной дисциплины в структуре ОПОП

Учебная дисциплина «Компьютерный дизайн» относится к обязательной части программы.

Основой для освоения дисциплины являются результаты обучения по предшествующим дисциплинам и практикам:

Конструирование швейных оболочек из тканей и инновационных материалов в САПР;

Спецглавы по конструированию объемных форм изделий легкой промышленности;

Научно-технический семинар (Зачет с оценкой по модулю "Модуль 1");  $\Box$ 

 $\Box$ Научно-технический семинар (Зачет с оценкой по модулю "Модуль 2");

Брендинг.

Результаты обучения по учебной дисциплине используются при изучении следующих дисциплин и прохождения практик:

Методы и средства выполнения конструкторских работ;  $\Box$ 

 $\Box$ Научно-технический семинар (Зачет с оценкой по модулю "Модуль 4").

Результаты освоения учебной дисциплины в дальнейшем будут использованы при прохождении производственной практики и выполнении выпускной квалификационной работы.

### **2. ЦЕЛИ И ПЛАНИРУЕМЫЕ РЕЗУЛЬТАТЫ ОБУЧЕНИЯ ПО ДИСЦИПЛИНЕ**

Целями изучения дисциплины «Компьютерный дизайн» являются:

- изучение средств сетевого дизайна, освоение принципов работы основных средств дизайна и области их применения;

- формирование навыков применения на практике основных приёмов моделирования и визуализации сложных поверхностей;

- изучение основных параметров различных текстильных материалов и методик их моделирования;

- формирование навыков применения на практике основных методик графического анализа качества изображений;

- формирование навыков трансформации теоретического исследования в графическое сопровождение научных изысканий*;*

*-* формирование у обучающихся компетенций, установленных образовательной программой в соответствии с ФГОС ВО по данной дисциплине.

Результатом обучения по учебной дисциплине является овладение обучающимися знаниями, умениями, навыками и опытом деятельности, характеризующими процесс формирования компетенций и обеспечивающими достижение планируемых результатов освоения учебной дисциплины.

2.1. Формируемые компетенции, индикаторы достижения компетенций, соотнесённые с планируемыми результатами обучения по дисциплине:

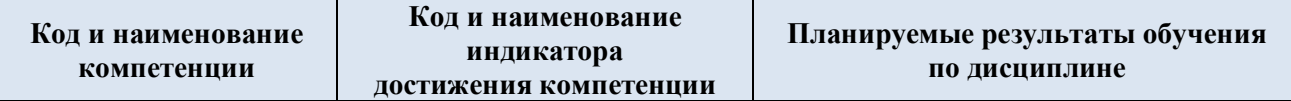

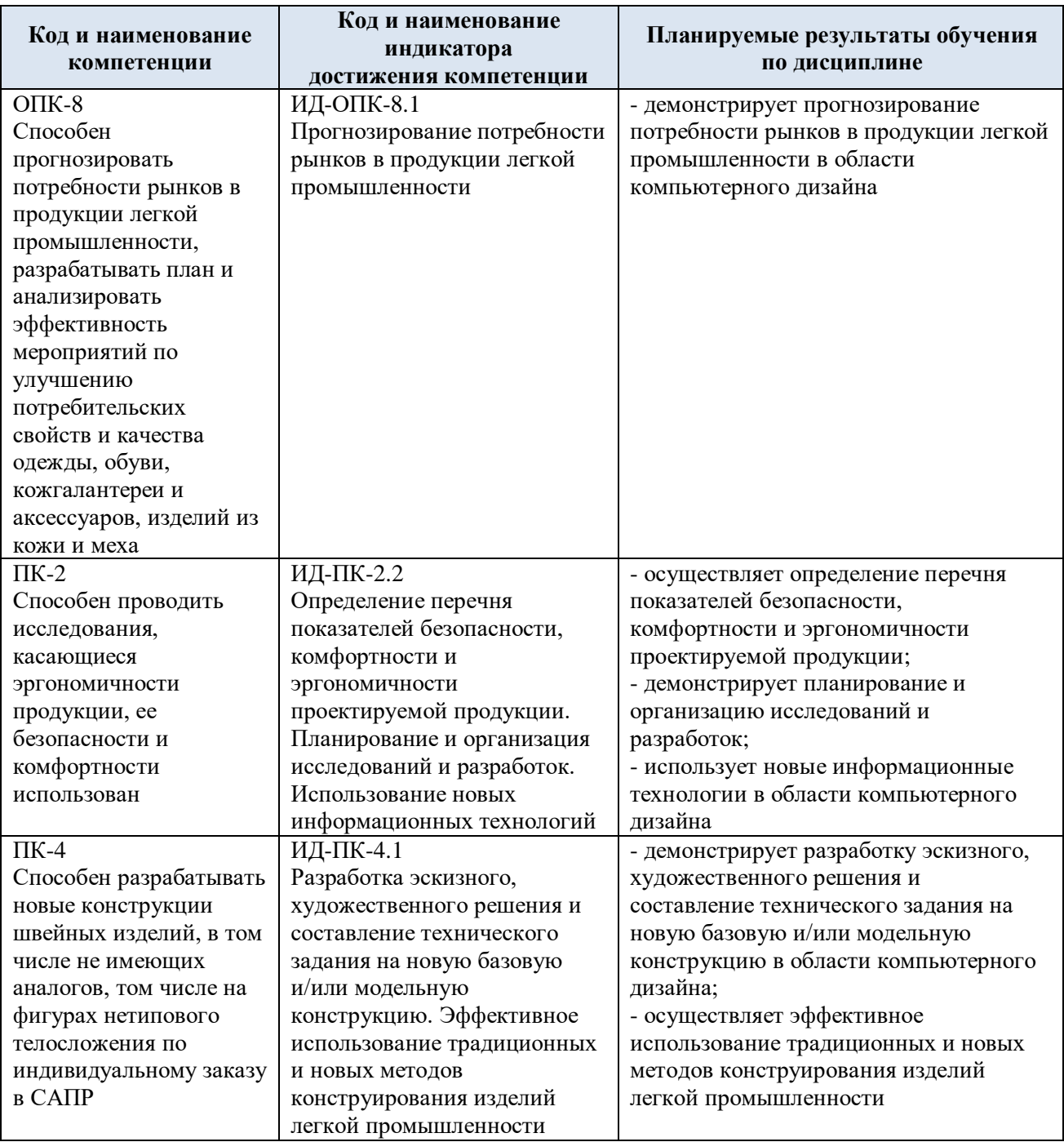

# **3. СТРУКТУРА И СОДЕРЖАНИЕ УЧЕБНОЙ ДИСЦИПЛИНЫ**

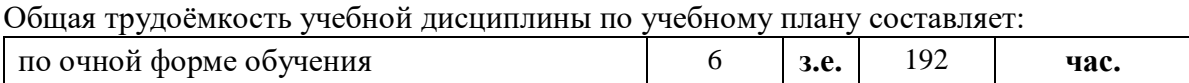

3.1. Структура учебной дисциплины для обучающихся по видам занятий (очная форма обучения)

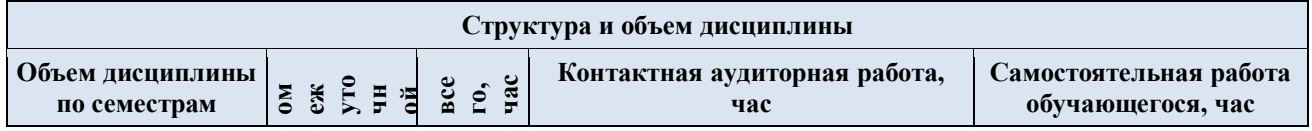

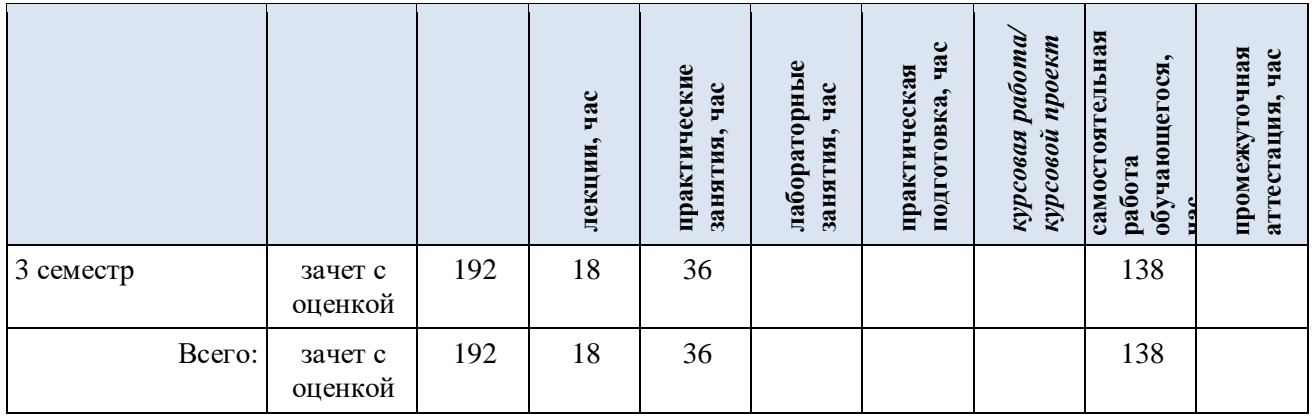

3.2. Структура учебной дисциплины для обучающихся по разделам и темам дисциплины: (очная форма обучения)

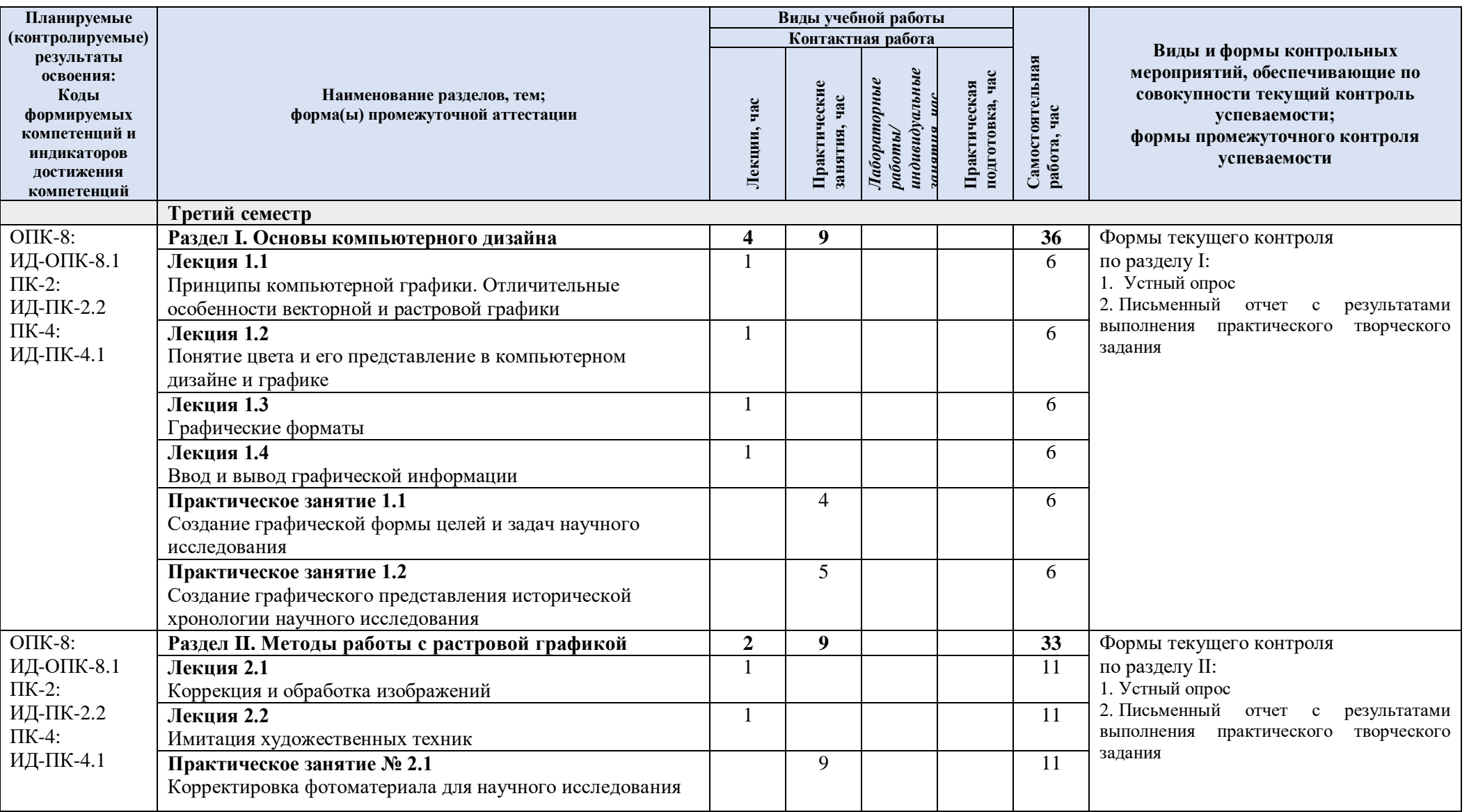

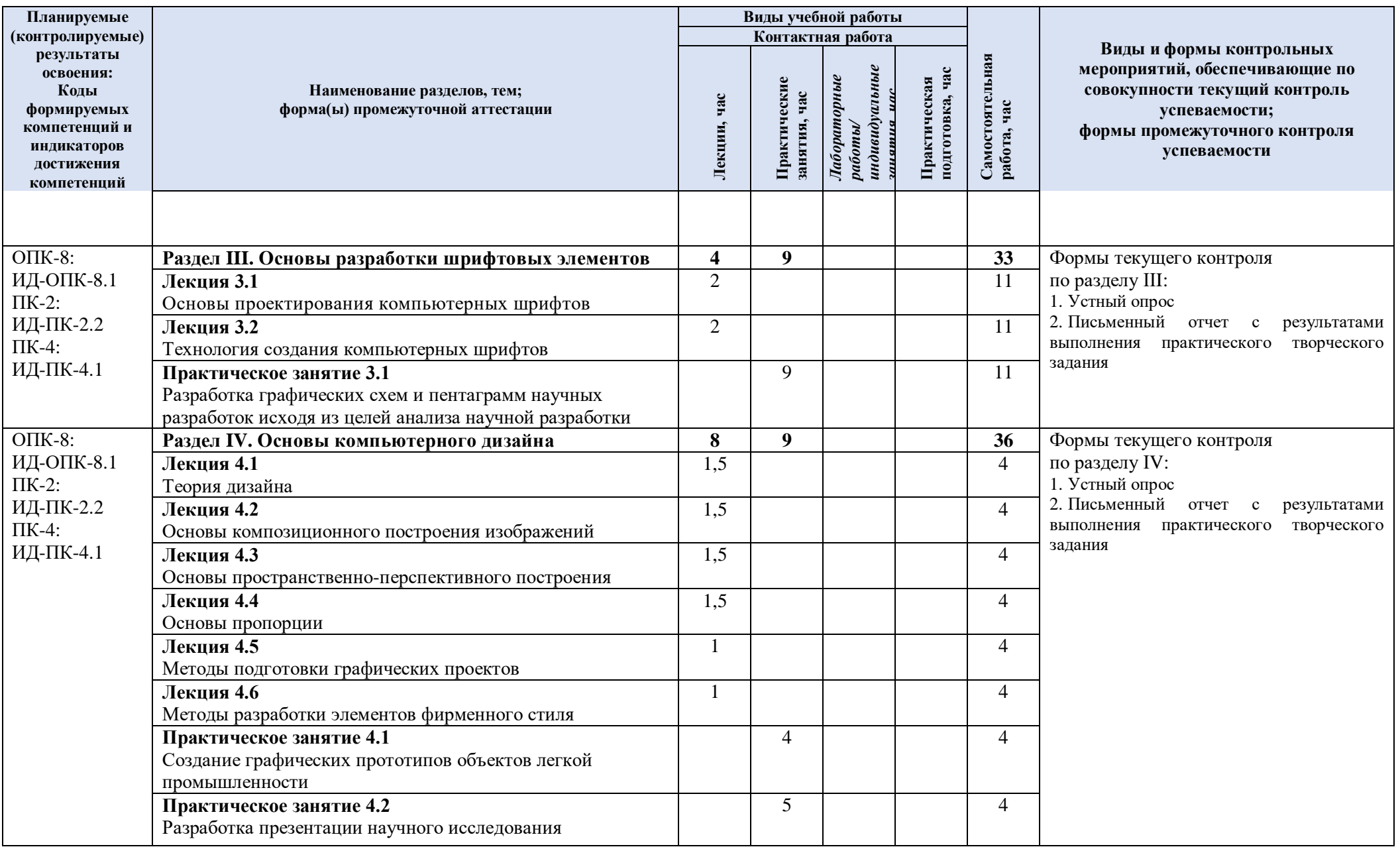

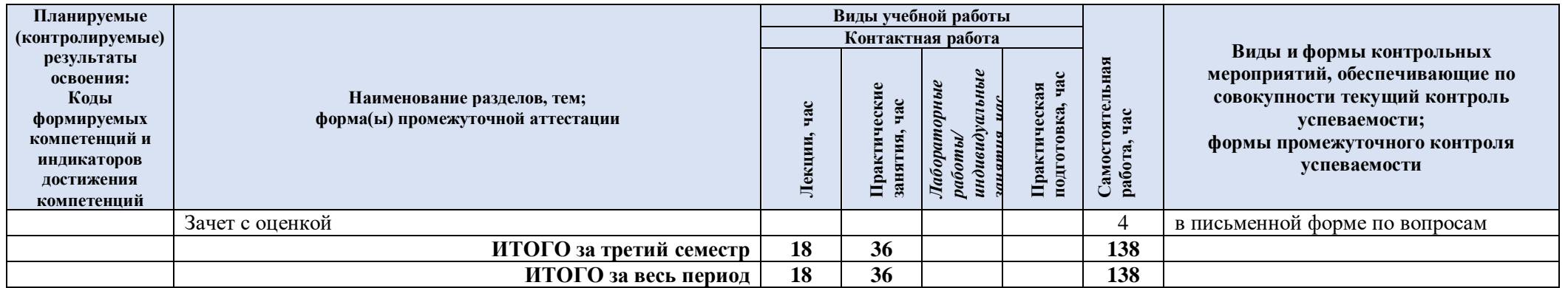

| $N$ 2 пп   | Наименование раздела и<br>темы дисциплины | Содержание раздела (темы)                                                                                     |
|------------|-------------------------------------------|----------------------------------------------------------------------------------------------------|
| Раздел I   | Раздел I. Основы компьютерного дизайна    |                                                                                                    |
| Лекция 1.1 | Принципы компьютерной                     | Виды графики: растровая графика; векторная графика;                                                           |
|            | графики. Отличительные                    | 3D-графика. Принципы представления растровой и                                                                |
|            | особенности векторной и                   | векторной информации, примеры. Программные средства                                                           |
|            | растровой графики                         | компьютерной графики: растровые редакторы (Adobe                                                              |
|            |                                           | Photoshop),<br>векторные редакторы<br>(Adobe Illustrator,                                                     |
|            |                                           | CorelDraw и др.) 3D-редакторы, анимация, программы                                                            |
|            |                                           | верстки, программы для ввода/вывода<br>графической                                                            |
|            |                                           | информации, программы для создания<br>электронных                                                             |
|            |                                           | изданий (сетевых и локальных), программы-конструкторы                                                         |
|            |                                           | шрифтов,<br>графических<br>конверторы<br>для различных                                                        |
|            |                                           | форматов.                                                                                                    |
| Лекция 1.2 | Понятие цвета и его                       | Определение цвета. Особенности восприятия цвета.                                                              |
|            | представление в                           | Цветовые модели: RGB, CMY(K), CIE Lab, HSB, другие.                                                           |
|            | компьютерном дизайне и<br>графике.        | Характеристики цвета: глубина, динамический диапазон,<br>гамма цветов устройств, цветовой охват. Управление   |
|            |                                           | цветом, его составляющие. Профили.                                                                            |
| Лекция 1.3 | Графические форматы.                      | особенности<br>Графические<br>форматы,<br>ИХ<br>И                                                             |
|            |                                           | характеристики. Понятие формата. Принципы сжатия                                                              |
|            |                                           | изображений. Внутренние форматы графических пакетов                                                           |
|            |                                           | графики). Универсальные<br>(растровой и<br>векторной                                                          |
|            |                                           | растровые графические форматы. Форматы графических                                                            |
|            |                                           | файлов, используемые для WEB (GIF, PNG). Форматы                                                              |
|            |                                           | графических файлов, используемые для полноцветных                                                             |
|            |                                           | изображений (в полиграфии) (TIFF, Scitex CT, PCX, Photo                                                       |
|            |                                           | $CD$ ).<br>Универсальные графические<br>форматы,<br>ИХ                                                        |
|            |                                           | особенности и характеристики (ВМР, ЈРЕG, ІFF и т.д.).<br>Язык PostScript, форматы PS, PDF, EPS. Универсальные |
|            |                                           | векторные графические форматы (CGM, WMF, PGML).                                                               |
| Лекция 1.4 | Ввод и вывод                              | Устройства ввода графической информации: сканеры,                                                             |
|            | графической                               | цифровые фотоаппараты, камеры. Типы сканеров.                                                                 |
|            | информации.                               | Принцип работы, технические характеристики                                                                    |
|            |                                           | планшетного сканера. Устройства вывода графической                                                            |
|            |                                           | информации (на экран): ЭЛТ; ЖК; плазменные панели.                                                            |
|            |                                           | Настройка устройств ввода/вывода графической                                                                  |
|            |                                           | информации. Калибровка монитора.                                                                              |
|            |                                           | Подготовка изображений для печати. Этапы                                                                      |
|            |                                           | допечатной подготовки изображений. Виды печати. Виды                                                          |
|            |                                           | печатных устройств, принцип работы. Лазерная печать.<br>Растрирование, методы растрирования                   |
| Раздел II  | Методы работы с растровой графикой.       |                                                                                                    |
| Лекция 2.1 | Коррекция и обработка                     | Коррекция изображений.<br>Инструменты<br>коррекции.                                                           |
|            | изображений.                              | изображения.<br>Тоновая<br>Этапы<br>коррекции<br>коррекция,                                                   |
|            |                                           | цветовая коррекция. Настройка резкости изображений.                                                           |
|            |                                           | Обработка дефектов изображений. Обработка дефектов                                                            |
|            |                                           | черно-белых изображений. Ретуширование.<br>освещения                                                          |
|            |                                           | Обработка<br>дефектов<br>сканирования.<br>муара,<br>Ретушь                                                    |
|            |                                           | полноцветных изображений.                                                                                     |
|            |                                           | Особенности<br>обработки<br>фотографий.<br>цифровых                                                           |
|            |                                           | Инструменты,<br>фотографий,<br>коррекции<br>команды                                                           |
|            |                                           | Команды<br>стандартные,<br>автоматизации<br>специальные.                                                      |
|            |                                           | обработки<br>изображений.<br>Коррекция<br>фотографий<br>B                                                     |

3.3. Краткое содержание учебной дисциплины

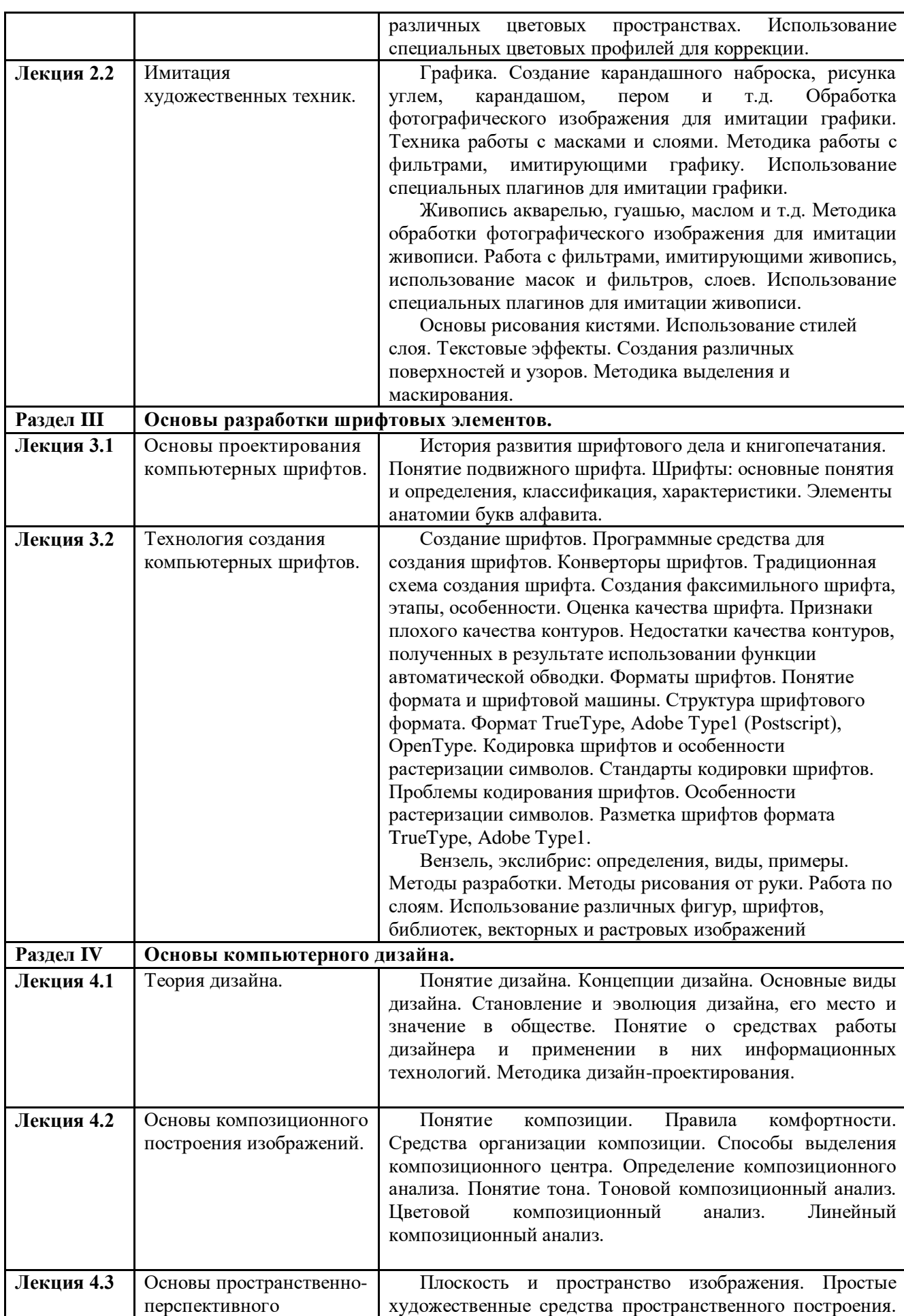

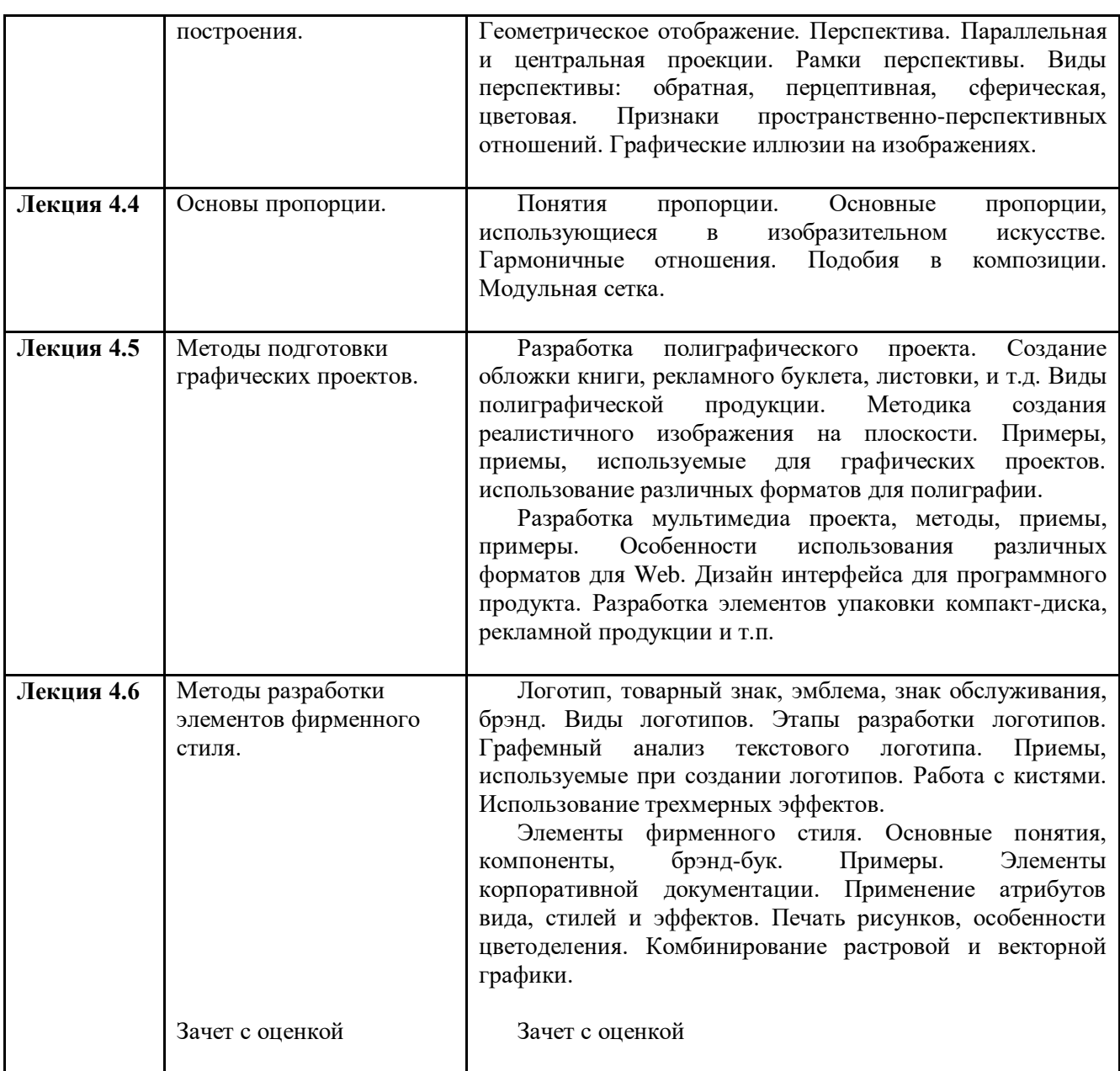

#### 3.4. Организация самостоятельной работы обучающихся

Самостоятельная работа студента – обязательная часть образовательного процесса, направленная на развитие готовности к профессиональному и личностному самообразованию, на проектирование дальнейшего образовательного маршрута и профессиональной карьеры.

Самостоятельная работа обучающихся по дисциплине организована как совокупность аудиторных и внеаудиторных занятий и работ, обеспечивающих успешное освоение дисциплины.

Аудиторная самостоятельная работа обучающихся по дисциплине выполняется на учебных занятиях под руководством преподавателя и по его заданию*.* Аудиторная самостоятельная работа обучающихся входит в общий объем времени, отведенного учебным планом на аудиторную работу, и регламентируется расписанием учебных занятий.

Внеаудиторная самостоятельная работа обучающихся – планируемая учебная, научноисследовательская, практическая работа обучающихся, выполняемая во внеаудиторное время по заданию и при методическом руководстве преподавателя, но без его непосредственного участия, расписанием учебных занятий не регламентируется.

Внеаудиторная самостоятельная работа обучающихся включает в себя:

подготовку к лекциям и практическим занятиям, зачету с оценкой;

изучение специальной литературы;

изучение разделов/тем, не выносимых на практические занятия самостоятельно;

выполнение домашних заданий в виде Презентаций;

выполнение практических заданий.

Самостоятельная работа обучающихся с участием преподавателя в форме иной контактной работы предусматривает групповую и (или) индивидуальную работу с обучающимися и включает в себя:

проведение индивидуальных и групповых консультаций по отдельным темам/разделам дисциплины;

проведение консультаций перед зачетом с оценкой;

консультации по организации самостоятельного изучения отдельных разделов/тем, базовых понятий учебных дисциплин профильного/родственного бакалавриата, которые формировали ОПК и ПК, в целях обеспечения преемственности образования (для студентов магистратуры – в целях устранения пробелов после поступления в магистратуру абитуриентов, окончивших бакалавриат/специалитет иных УГСН).

Перечень разделов/тем/, полностью или частично отнесенных на самостоятельное изучение с последующим контролем:

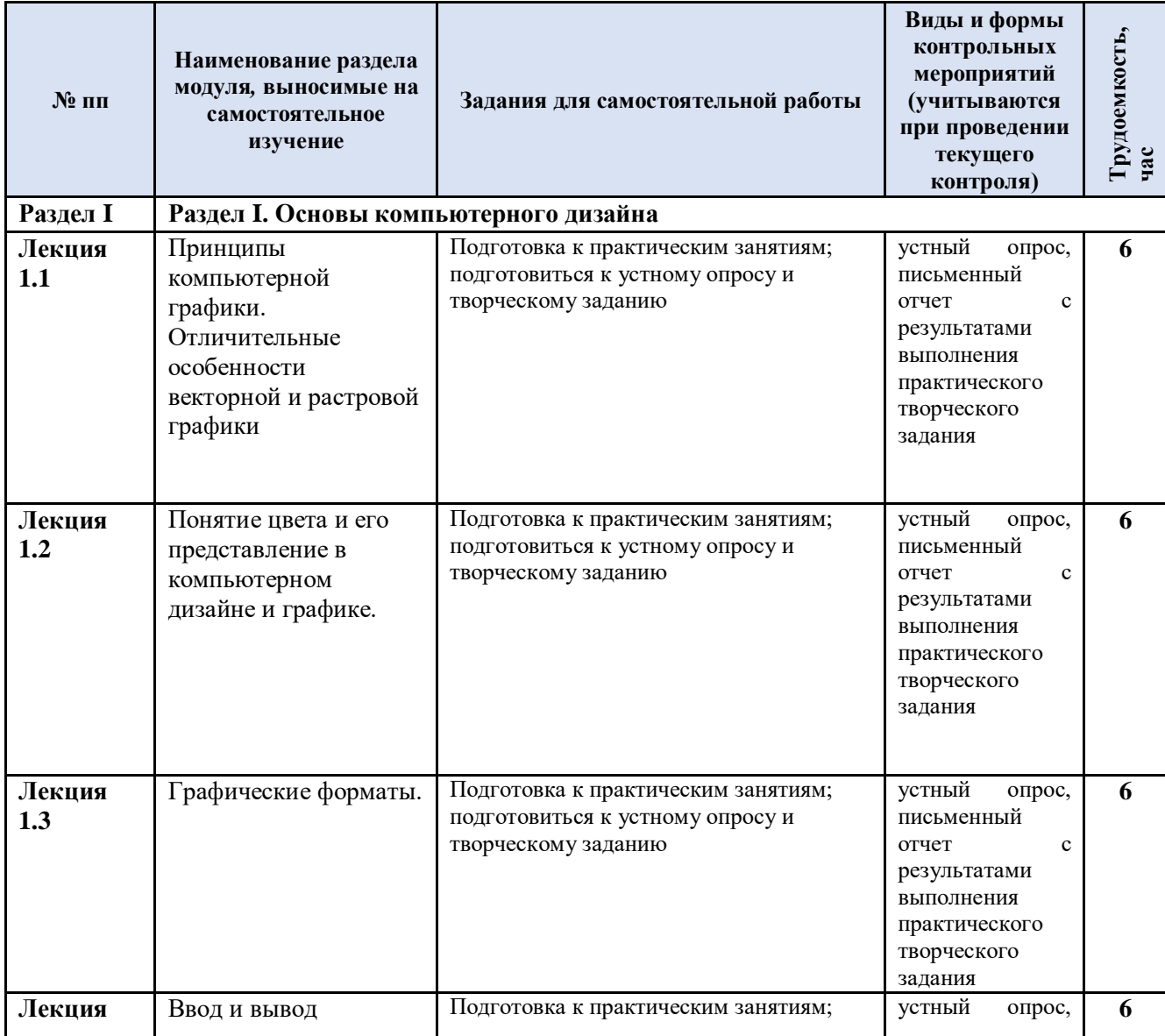

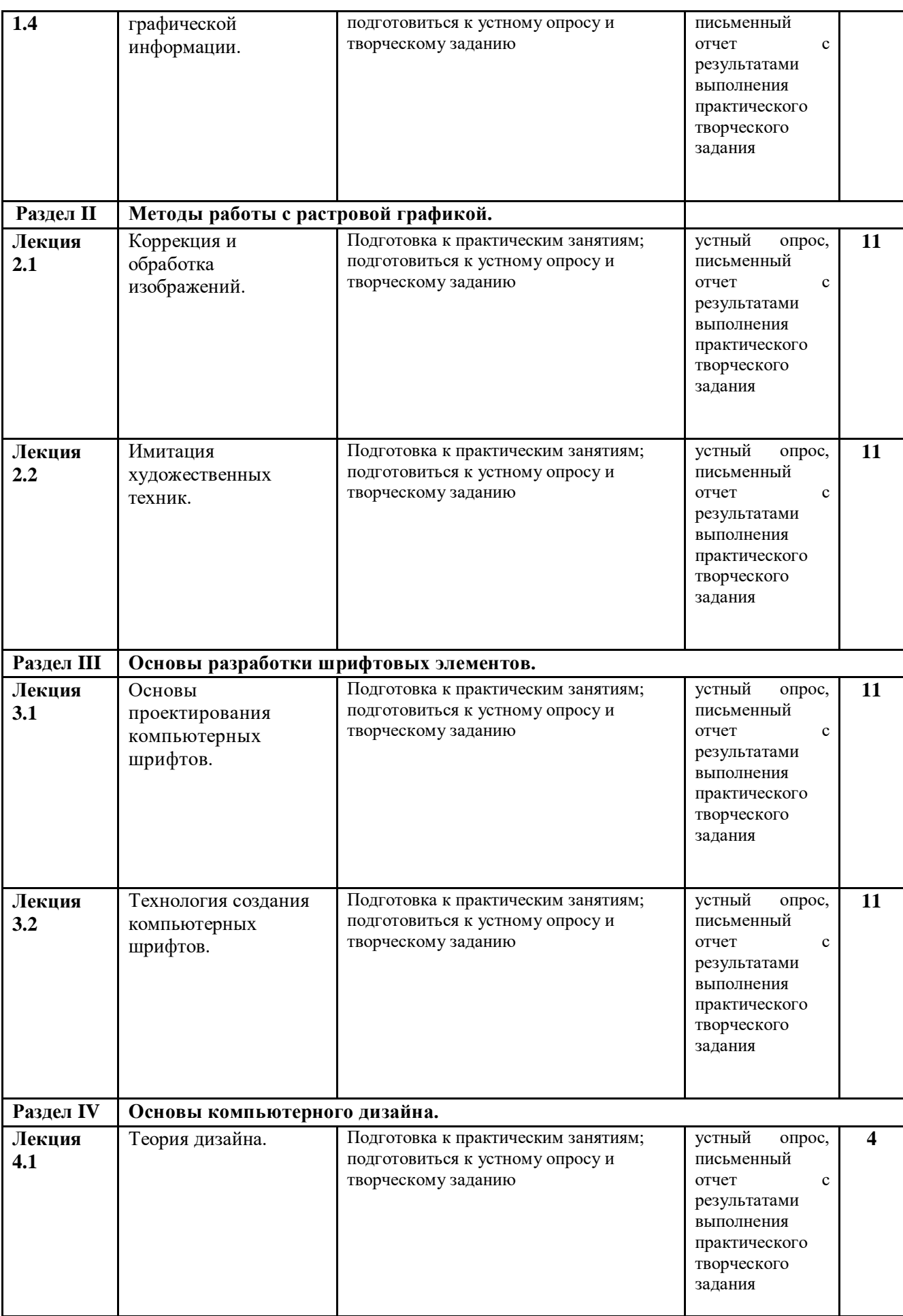

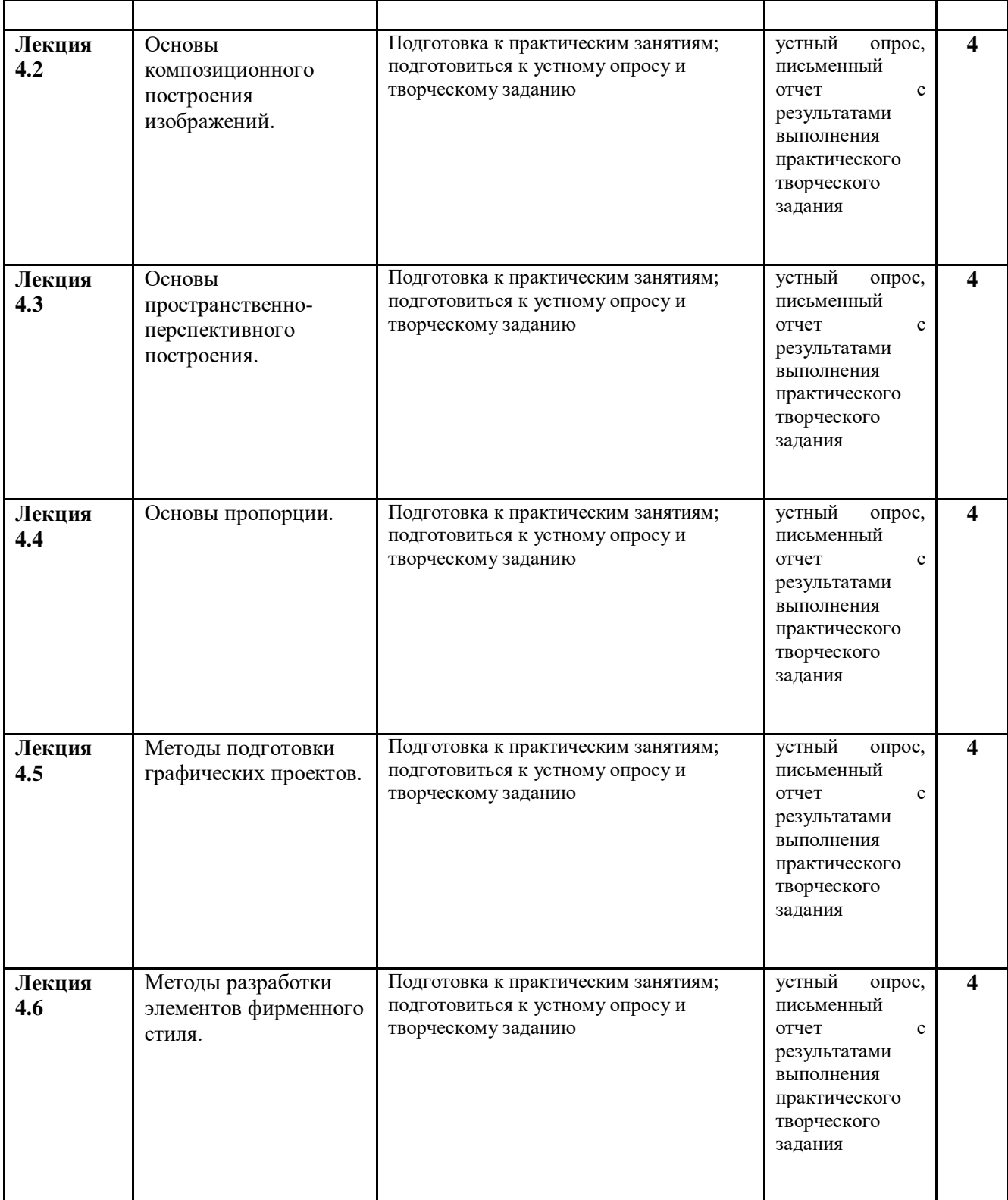

3.5. Применение электронного обучения, дистанционных образовательных технологий

При реализации программы учебной дисциплины возможно применение электронного обучения и дистанционных образовательных технологий.

Реализация программы учебной дисциплины с применением электронного обучения и дистанционных образовательных технологий регламентируется действующими локальными актами университета.

Применяются следующий вариант реализации программы с использованием ЭО и ДОТ.

В электронную образовательную среду, по необходимости, могут быть перенесены отдельные виды учебной деятельности:

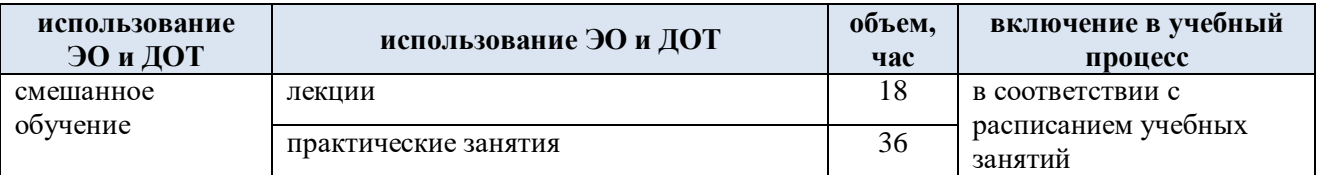

### **4. РЕЗУЛЬТАТЫ ОБУЧЕНИЯ ПОДИСЦИПЛИНЕ. КРИТЕРИИ ОЦЕНКИ УРОВНЯ СФОРМИРОВАННОСТИ КОМПЕТЕНЦИЙ, СИСТЕМА И ШКАЛА ОЦЕНИВАНИЯ**

4.1. Соотнесение планируемых результатов обучения с уровнями сформированности компетенций

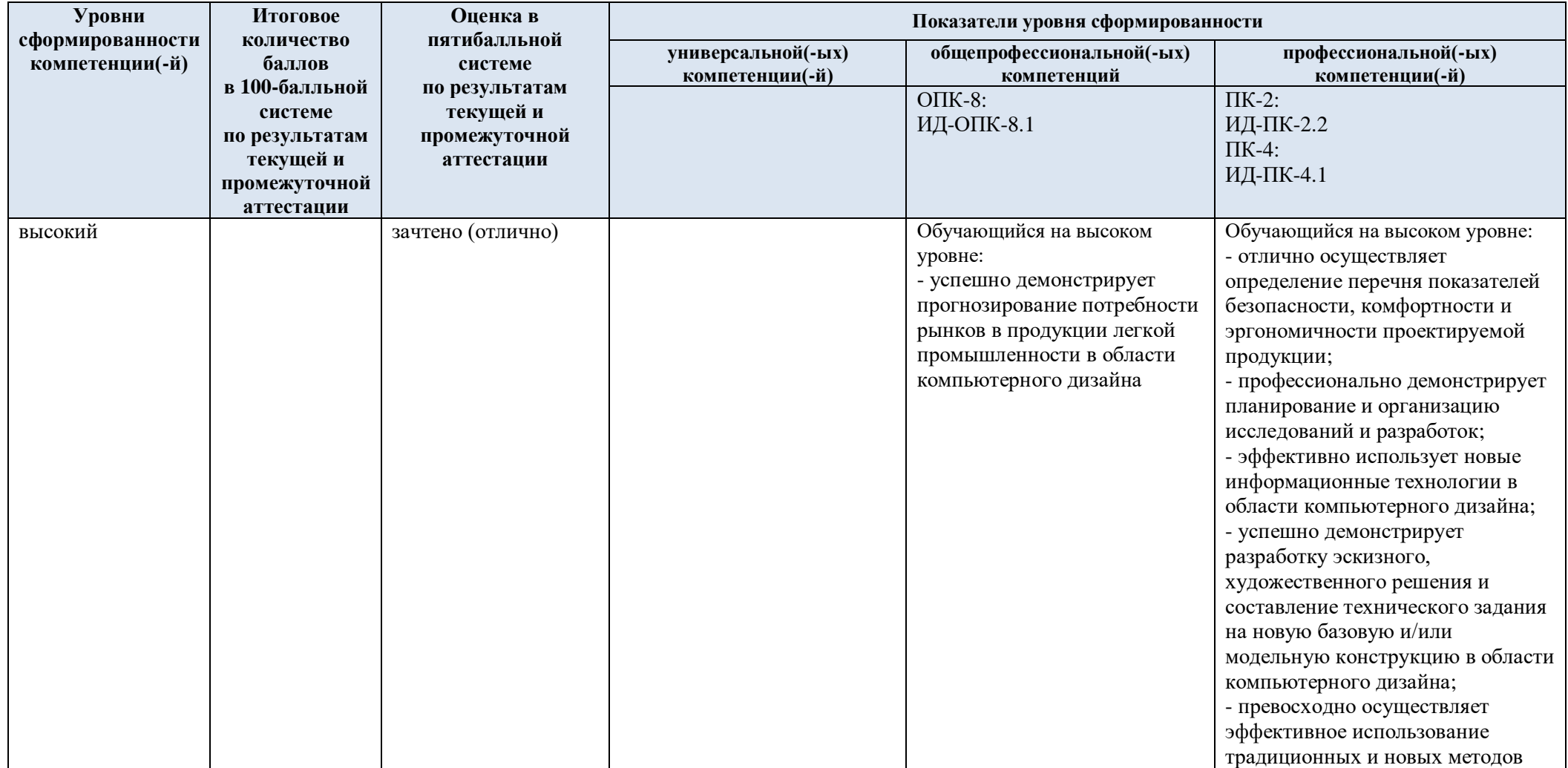

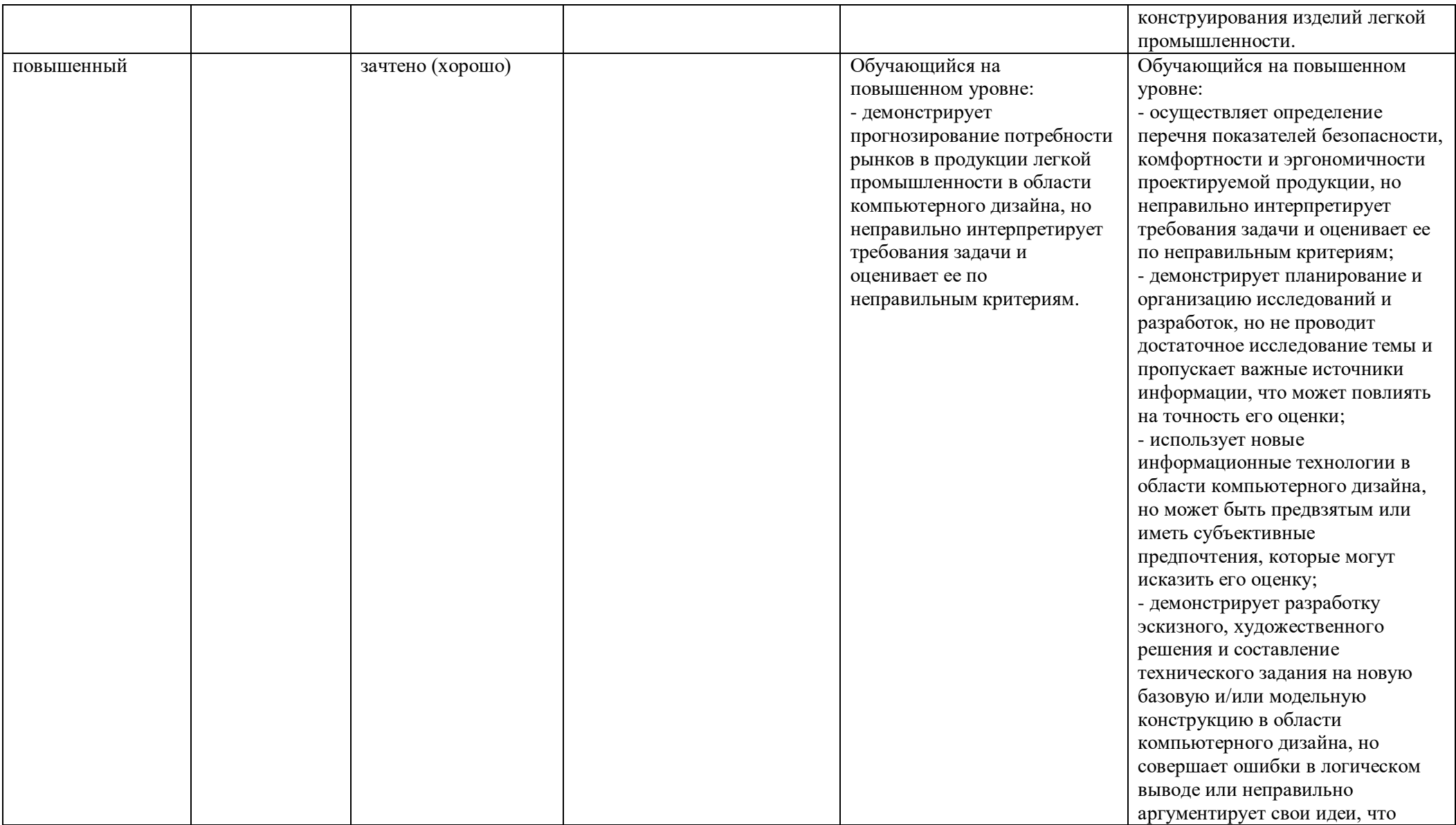

![](_page_16_Picture_178.jpeg)

![](_page_17_Picture_122.jpeg)

### **5. ОЦЕНОЧНЫЕ СРЕДСТВА ДЛЯ ТЕКУЩЕГО КОНТРОЛЯ УСПЕВАЕМОСТИ И ПРОМЕЖУТОЧНОЙ АТТЕСТАЦИИ, ВКЛЮЧАЯ САМОСТОЯТЕЛЬНУЮ РАБОТУ ОБУЧАЮЩИХСЯ**

При проведении контроля самостоятельной работы обучающихся, текущего контроля и промежуточной аттестации по учебной дисциплине «Компьютерный дизайн» проверяется уровень сформированности у обучающихся компетенций и запланированных результатов обучения по дисциплине, указанных в разделе 2 настоящей программы.

![](_page_18_Picture_247.jpeg)

5.1. Формы текущего контроля успеваемости, примеры типовых заданий:

![](_page_19_Picture_208.jpeg)

5.2 Критерии, шкалы оценивания текущего контроля успеваемости:

![](_page_19_Picture_209.jpeg)

![](_page_20_Picture_141.jpeg)

![](_page_21_Picture_135.jpeg)

![](_page_22_Picture_155.jpeg)

# 5.3 Промежуточная аттестация:

![](_page_22_Picture_156.jpeg)

# 5.4 Критерии, шкалы оценивания промежуточной аттестации учебной дисциплины:

![](_page_22_Picture_157.jpeg)

![](_page_23_Picture_154.jpeg)

![](_page_24_Picture_97.jpeg)

5.5 Система оценивания результатов текущего контроля и промежуточной аттестации.

Оценка по дисциплине выставляется обучающемуся с учётом результатов текущей и промежуточной аттестации.

![](_page_25_Picture_204.jpeg)

#### **6. ОБРАЗОВАТЕЛЬНЫЕ ТЕХНОЛОГИИ**

Реализация программы предусматривает использование в процессе обучения следующих образовательных технологий:

- проектная деятельность;
- групповых дискуссий;
- поиск и обработка информации с использованием сети Интернет;
- дистанционные образовательные технологии;
- применение электронного обучения;
- использование на практических занятиях видеоматериалов и наглядных пособий.

#### **7. ПРАКТИЧЕСКАЯ ПОДГОТОВКА**

Практическая подготовка в рамках учебной дисциплины реализуется при проведении практических занятий, связанных с будущей профессиональной деятельностью (Публичные лекции) поскольку они предусматривают передачу информации обучающимся, которая необходима для приобретения универсальных компетенций.

### **8. ОРГАНИЗАЦИЯ ОБРАЗОВАТЕЛЬНОГО ПРОЦЕССА ДЛЯ ЛИЦ С ОГРАНИЧЕННЫМИ ВОЗМОЖНОСТЯМИ ЗДОРОВЬЯ**

При обучении лиц с ограниченными возможностями здоровья и инвалидов используются подходы, способствующие созданию безбарьерной образовательной среды: технологии дифференциации и индивидуального обучения, применение соответствующих методик по работе с инвалидами, использование средств дистанционного общения, проведение дополнительных индивидуальных консультаций по изучаемым теоретическим вопросам и практическим занятиям, оказание помощи при подготовке к промежуточной аттестации.

При необходимости рабочая программа дисциплины может быть адаптирована для обеспечения образовательного процесса лицам с ограниченными возможностями здоровья, в том числе для дистанционного обучения.

Учебные и контрольно-измерительные материалы представляются в формах, доступных для изучения студентами с особыми образовательными потребностями с учетом нозологических групп инвалидов:

Для подготовки к ответу на практическом занятии, студентам с ограниченными возможностями здоровья среднее время увеличивается по сравнению со средним временем подготовки обычного студента.

Для студентов с инвалидностью или с ограниченными возможностями здоровья форма проведения текущей и промежуточной аттестации устанавливается с учетом индивидуальных психофизических особенностей (устно, письменно на бумаге, письменно на компьютере, в форме тестирования и т.п.).

Промежуточная аттестация по дисциплине может проводиться в несколько этапов в форме рубежного контроля по завершению изучения отдельных тем дисциплины. При необходимости студенту предоставляется дополнительное время для подготовки ответа на зачете или экзамене.

Для осуществления процедур текущего контроля успеваемости и промежуточной аттестации обучающихся создаются, при необходимости, фонды оценочных средств, адаптированные для лиц с ограниченными возможностями здоровья и позволяющие оценить достижение ими запланированных в основной образовательной программе результатов обучения и уровень сформированности всех компетенций, заявленных в образовательной программе.

#### **9. МАТЕРИАЛЬНО-ТЕХНИЧЕСКОЕ ОБЕСПЕЧЕНИЕ ДИСЦИПЛИНЫ**

Характеристика материально-технического обеспечения дисциплины соответствует требованиями ФГОС ВО.

Материально-техническое обеспечение дисциплины при обучении с использованием традиционных технологий обучения.

![](_page_26_Picture_213.jpeg)

Материально-техническое обеспечение учебной дисциплины при обучении с использованием электронного обучения и дистанционных образовательных технологий.

![](_page_26_Picture_214.jpeg)

![](_page_27_Picture_76.jpeg)

Технологическое обеспечение реализации программы осуществляется с<br>эзованием элементов электронной информационно-образовательной среды использованием элементов электронной информационно-образовательной университета.

![](_page_28_Picture_307.jpeg)

![](_page_28_Picture_308.jpeg)

![](_page_29_Picture_313.jpeg)

![](_page_30_Picture_151.jpeg)

## **11. ИНФОРМАЦИОННОЕ ОБЕСПЕЧЕНИЕ УЧЕБНОГО ПРОЦЕССА**

11.1. Ресурсы электронной библиотеки, информационно-справочные системы и профессиональные базы данных:

![](_page_31_Picture_629.jpeg)

![](_page_32_Picture_525.jpeg)

![](_page_33_Picture_633.jpeg)

![](_page_34_Picture_310.jpeg)

# 11.2. Перечень программного обеспечения

![](_page_34_Picture_311.jpeg)

![](_page_35_Picture_74.jpeg)

## **ЛИСТ УЧЕТА ОБНОВЛЕНИЙ РАБОЧЕЙ ПРОГРАММЫ УЧЕБНОЙ ДИСЦИПЛИНЫ**

В рабочую программу учебной дисциплины внесены изменения/обновления и утверждены на заседании кафедры:

![](_page_36_Picture_48.jpeg)